## **Housing Resources**

**Level**: Census Tract Level

**Definition**: This dataset includes census tract-level data concerning housing in Metropolitan Detroit. The data includes: 1) Total housing units and total mortgages in the tract; 2) Land use; 3) Real estate information (foreclosures, sales transactions, and home values); 4) Vacant housing; 5) Housing age and available facilities; 6) Housing condition; and 7) Spatial measures of subsidized housing in the tract.

**Dataset Version**: 1.1

**Dataset Release History**: First Published in 2017

**Initial Release**: 11/01/2017

**Dataset Name**: NEIGHBORHOOD\_EFFECTS\_HOUSING \_CENSUS\_TRACT\_LEVEL

**Sources:** American Community Survey, Variables derived from RealtyTrac raw data, Data Driven Detroit, United States Postal Service, United States Department of Housing & Urban Development (HUD)

## **Other Notes**:

- x Spatial coverage for foreclosure, home value and transaction data: 9 counties in Metropolitan Detroit (Genesee, Lapeer, Livingston, Oakland, Macomb, Monroe, Washtenaw, Wayne, and St. Clair)
- Spatial coverage for land use and housing condition: City of Detroit only.
- Spatial coverage for vacant housing, housing age and available facilities, and subsidized housing data: 10-county Detroit-Warren-Ann Arbor Combined Statistical Area.
- Python code to create total housing units and mortgages and real estate-related variables is available as an Appendix at the end of this codebook.

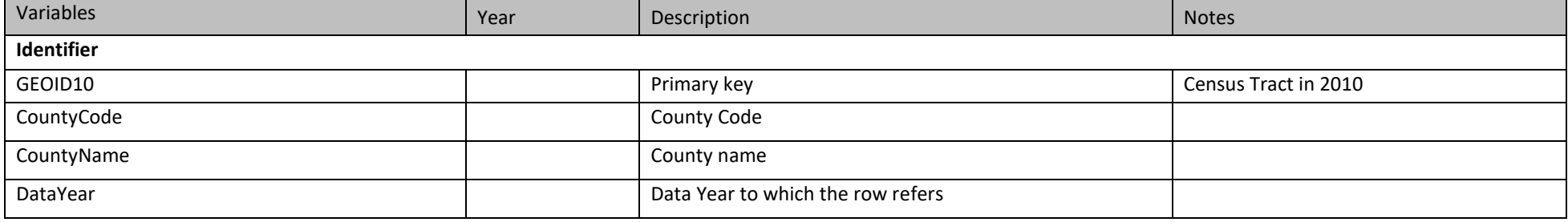

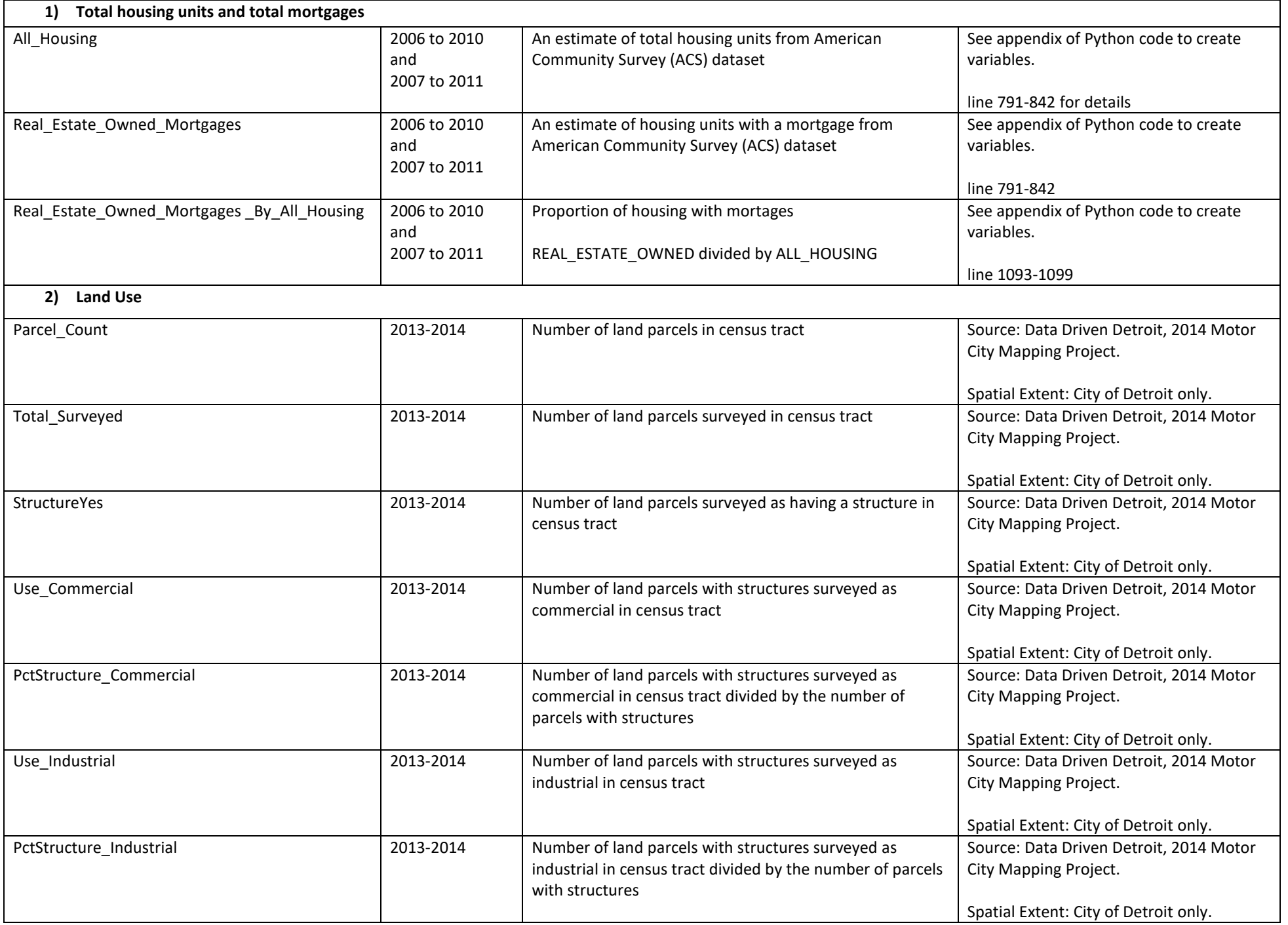

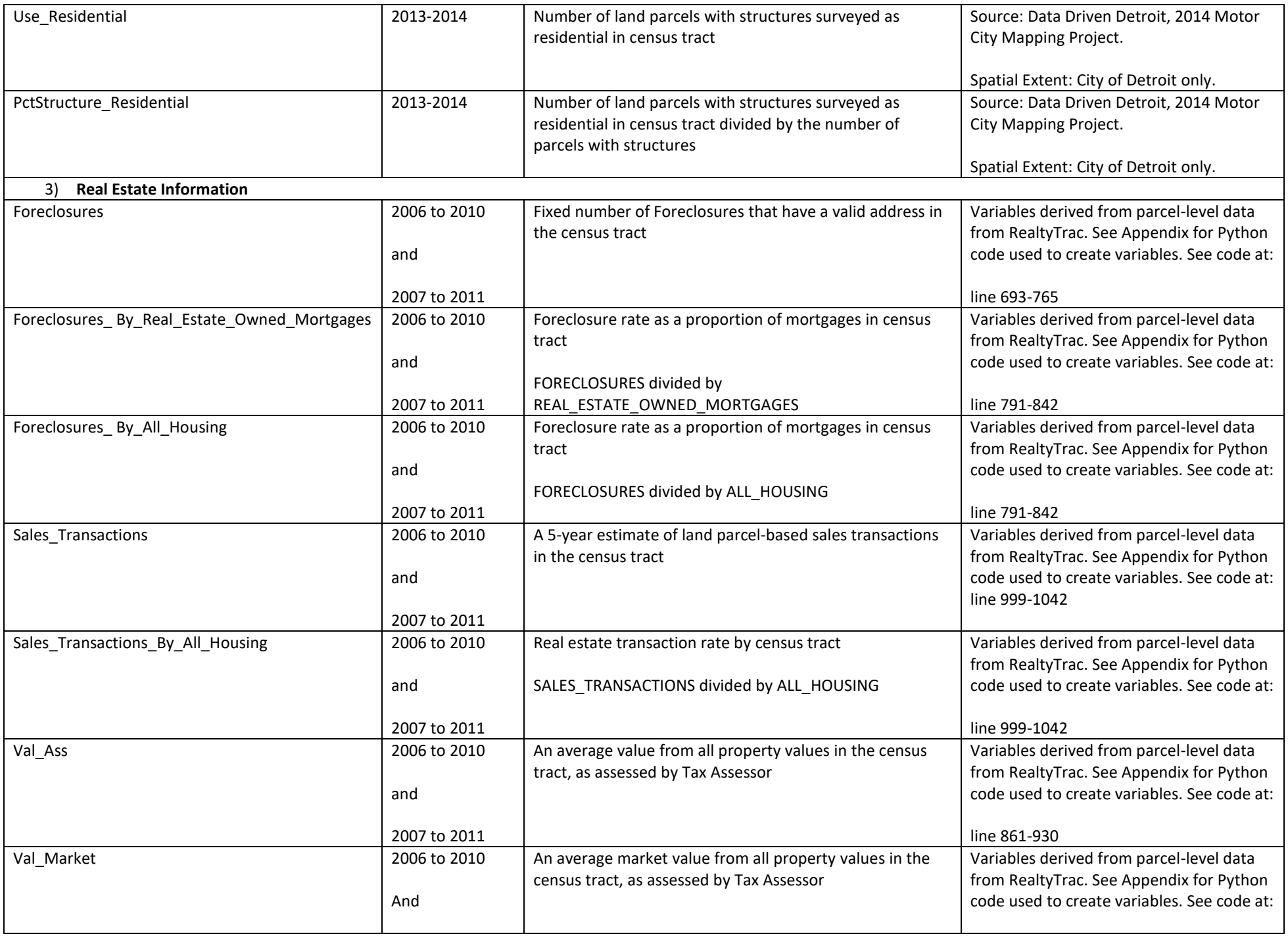

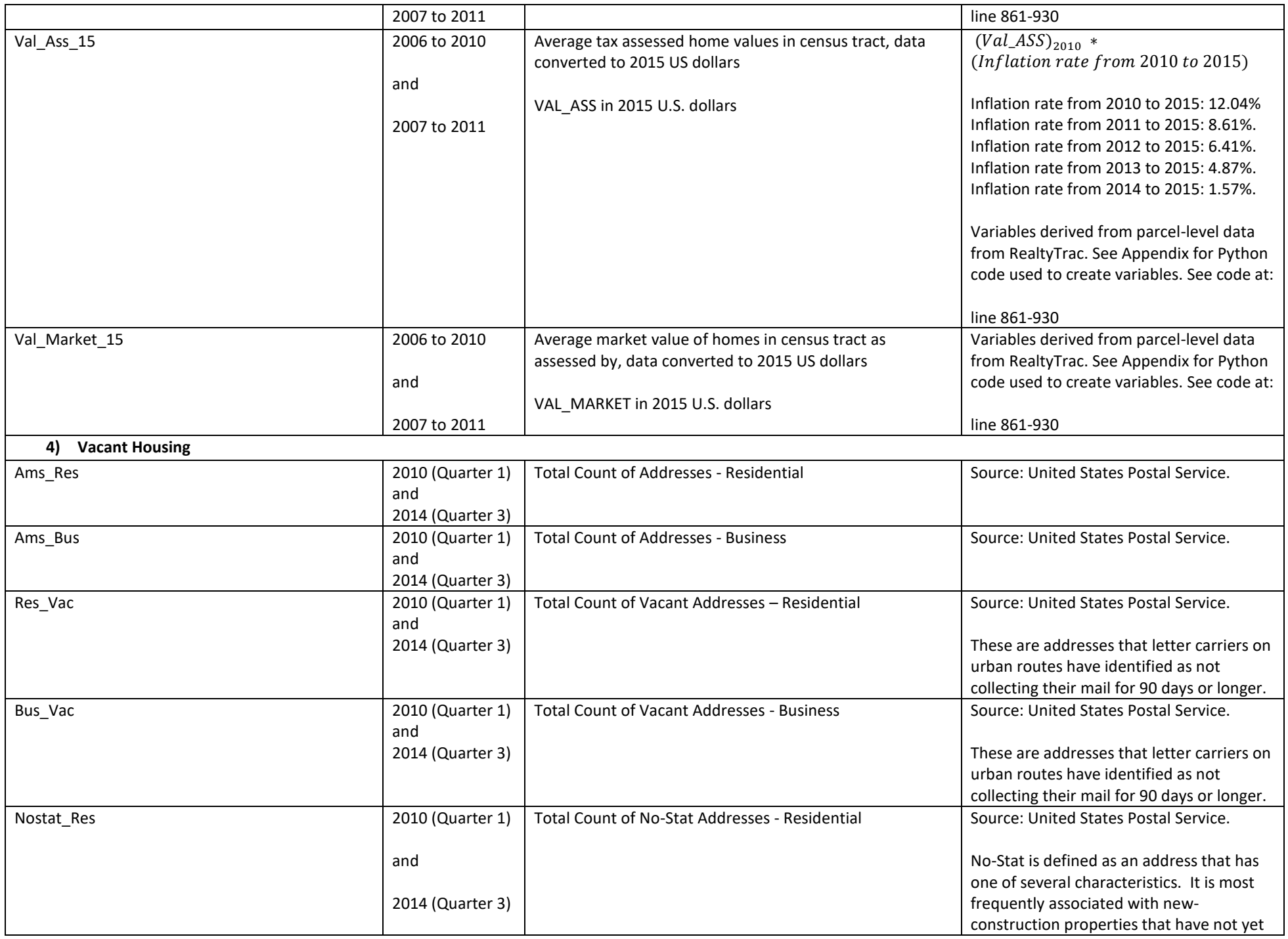

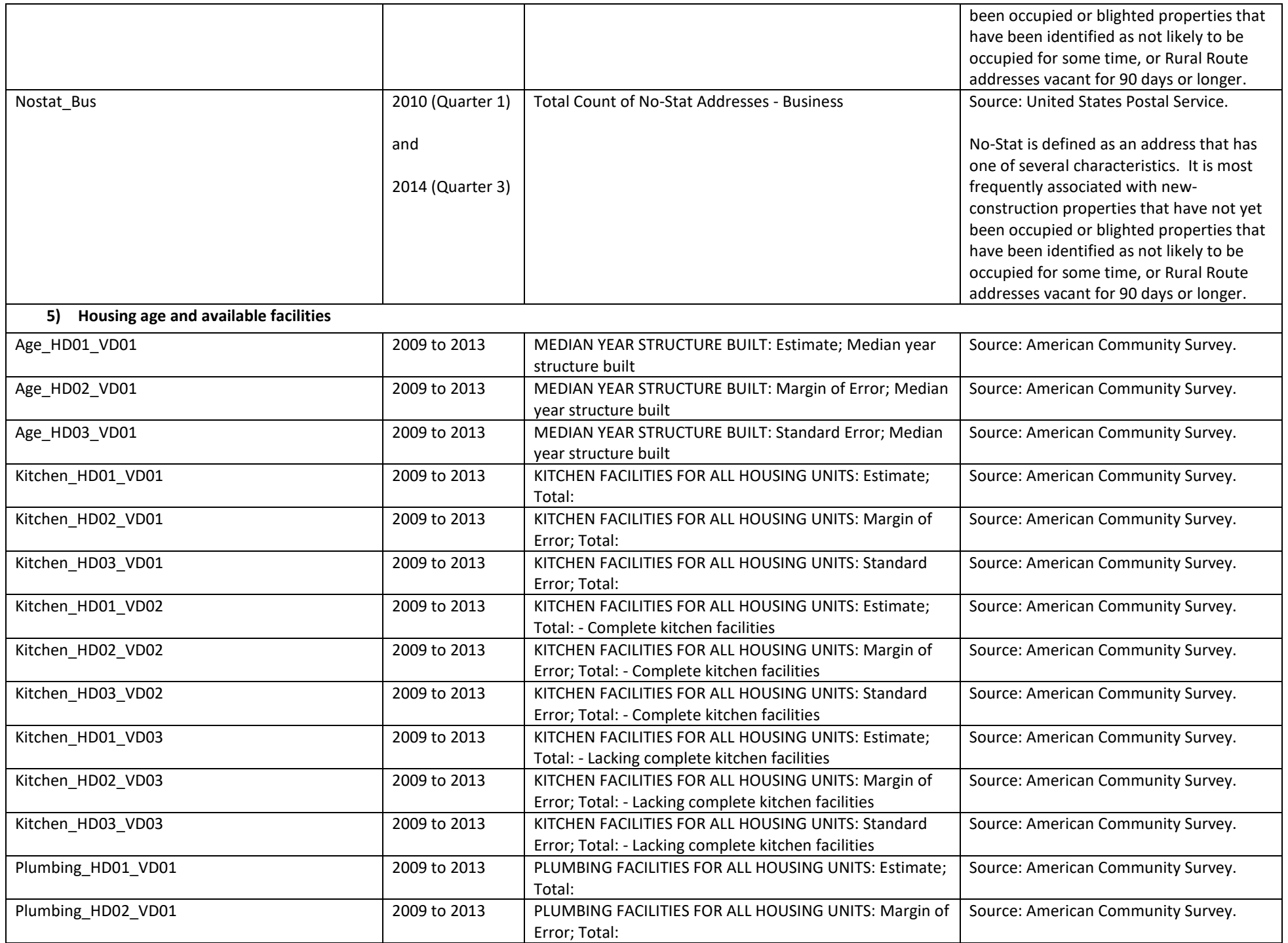

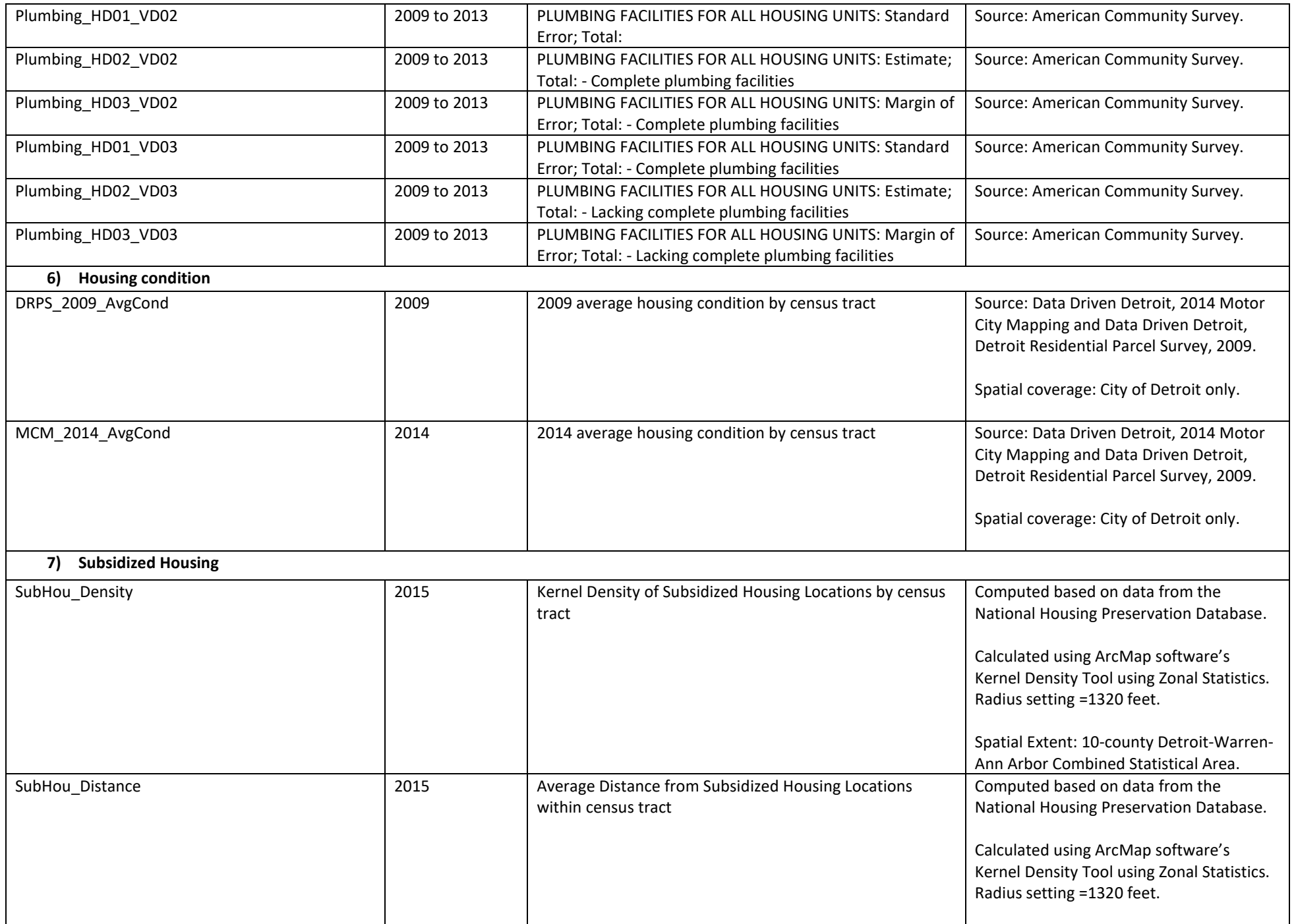

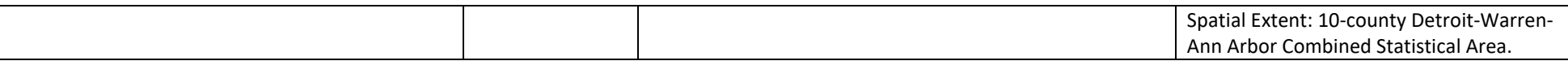

- Appendix python code used to create foreclosure, transaction and home value data as
- derived from RealtyTrac raw data
- 
- import re
- import itertools
- import datetime
- import sqlite3 as sqlite
- import requests
- import urllib2
- import json
- import os
- import traceback
- import pandas as pd
- import numpy as np
- 15 from inflation calc.inflation import Inflation
- 
- #This is for txt -> multiple csv files
- #and multiple csv files -> one big files
- def columnInformation(csvFileFullName,k):
- #Getting each column's information from csvFileFullName
- 21 #k==0 for Foreclosure
- #k==1 for Recorder
- #k==2 for TaxAssessor
- with open(csvFileFullName,'r') as fl:
- if k==0:
- #fl.readlines() or .read() gives one big string, so we are going to seperate by '\n' of=fl.read().splitlines()[2:69] #first 2 lines are unnecessary and we only need upto line 69. elif k==1:
- of1=fl.read().splitlines()[2:47] #first 2 lines are unnecessary and we only need upto line 47. with open(csvFileFullName,'r') as fl:

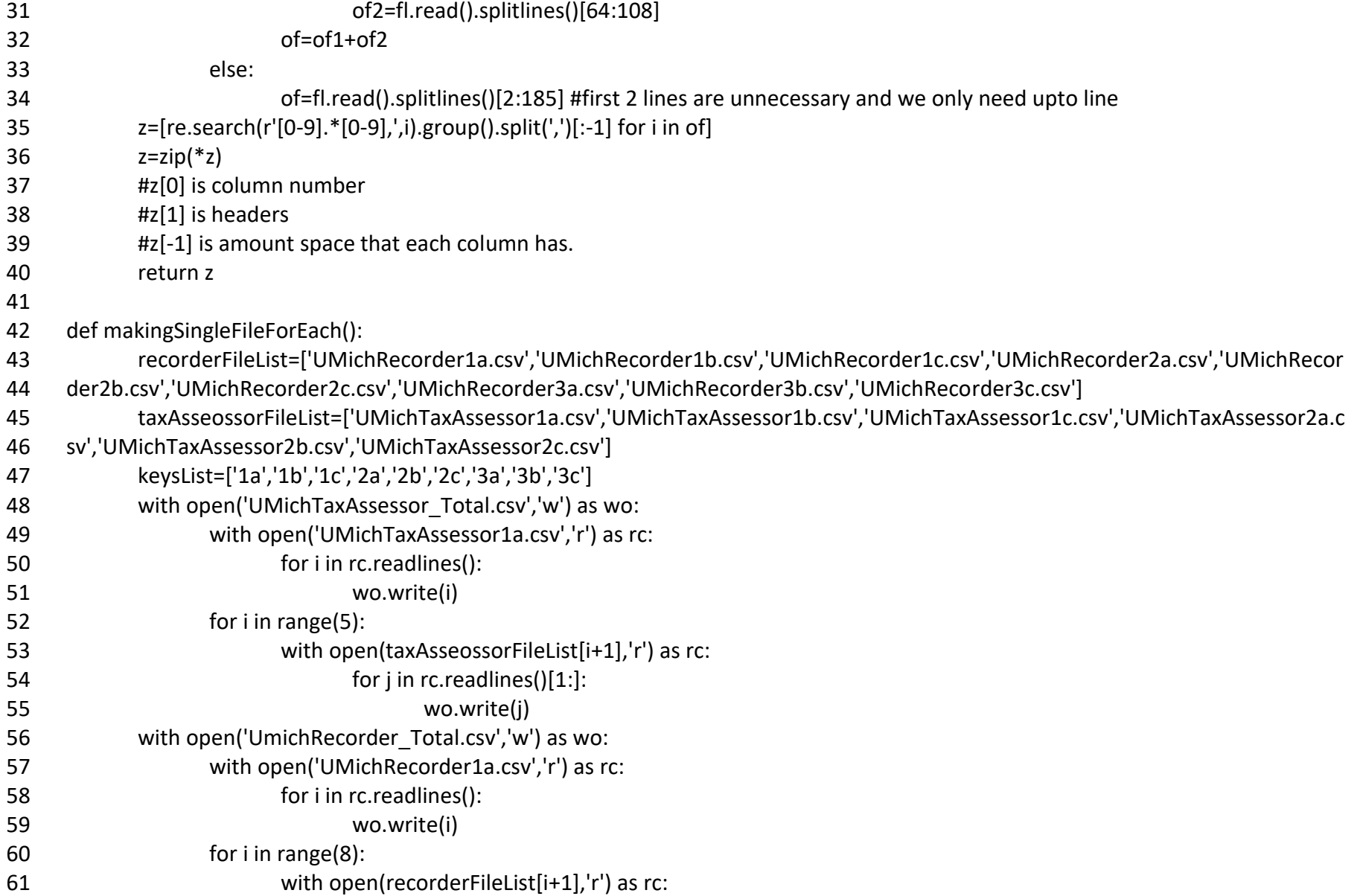

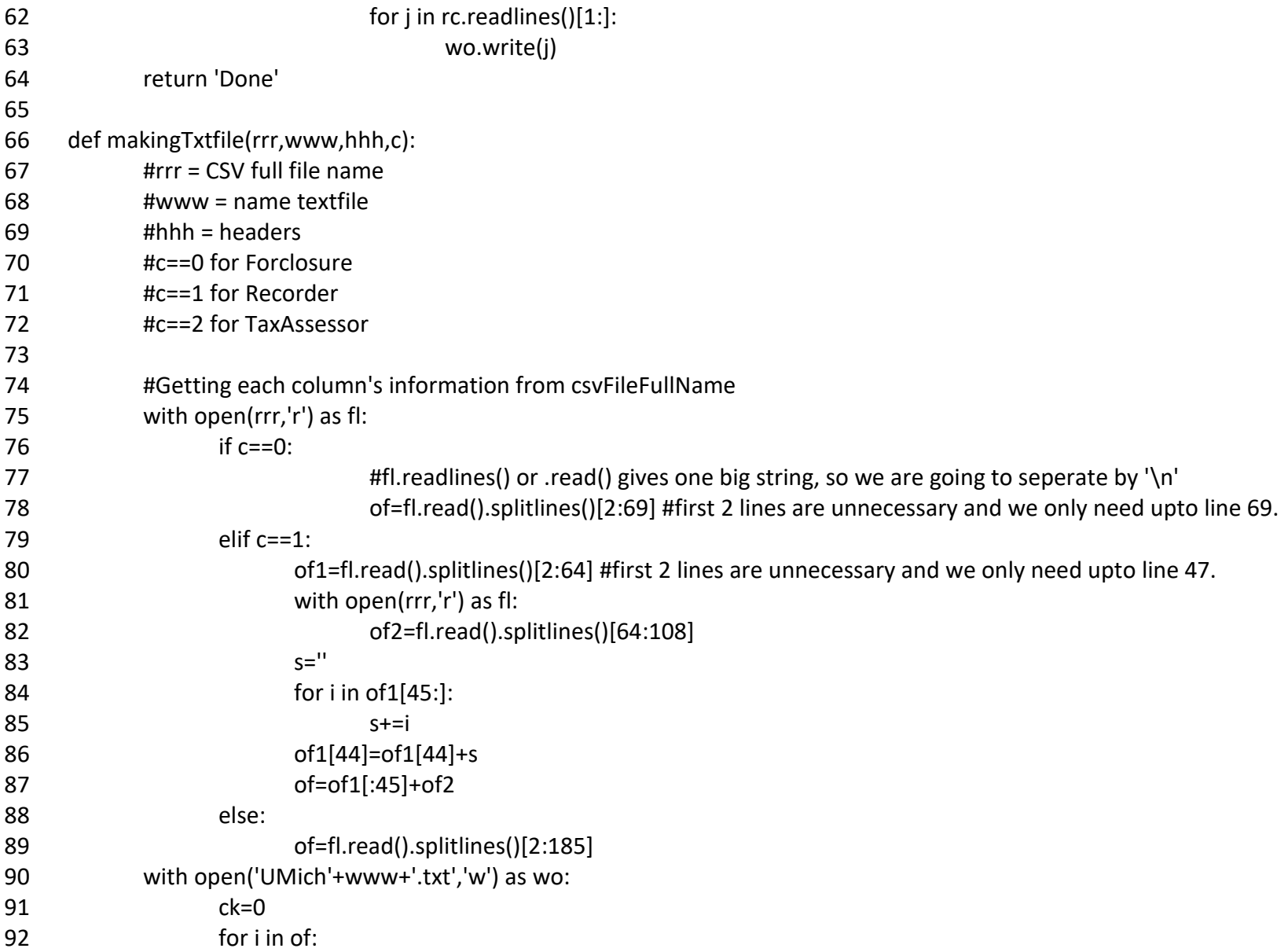

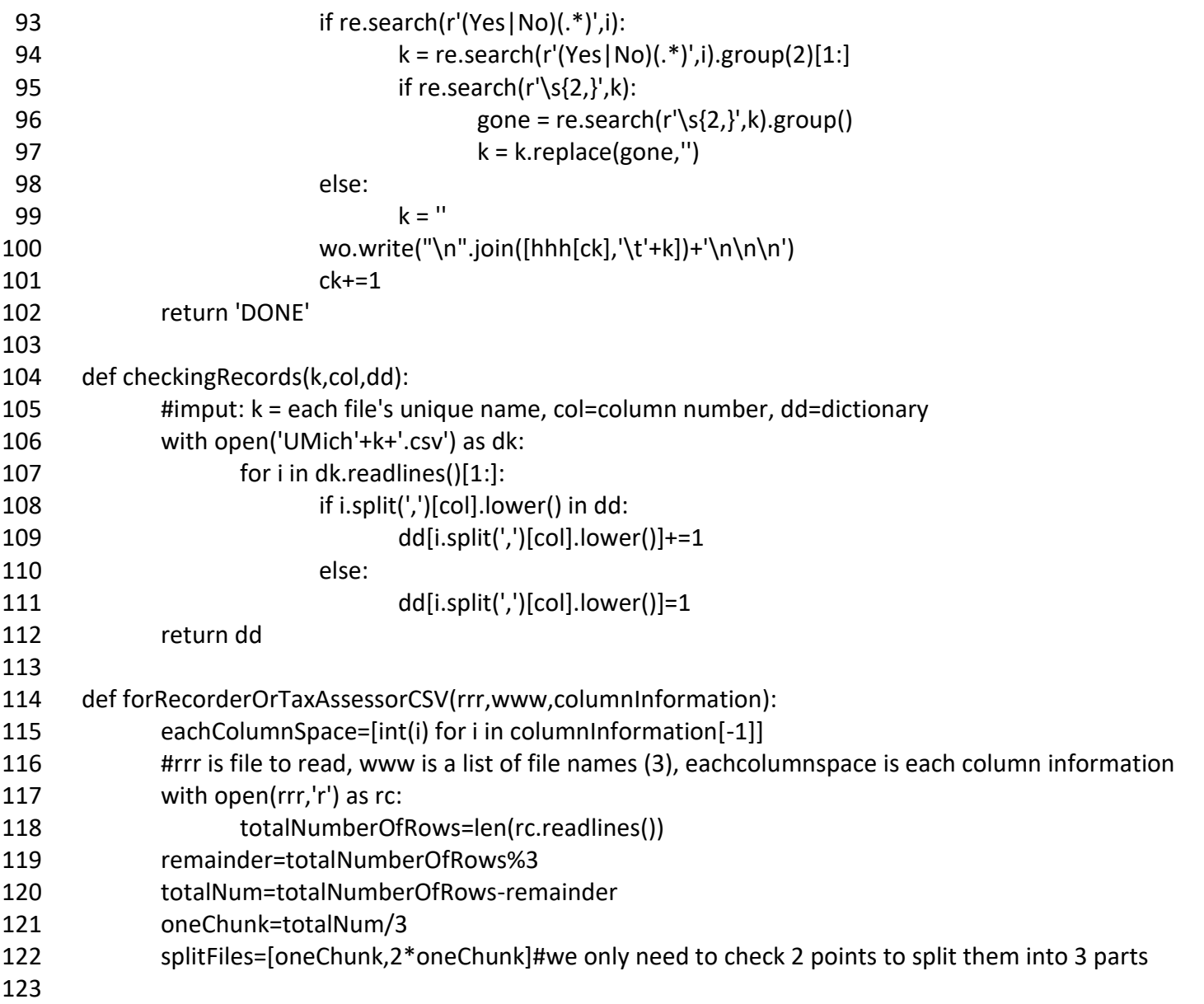

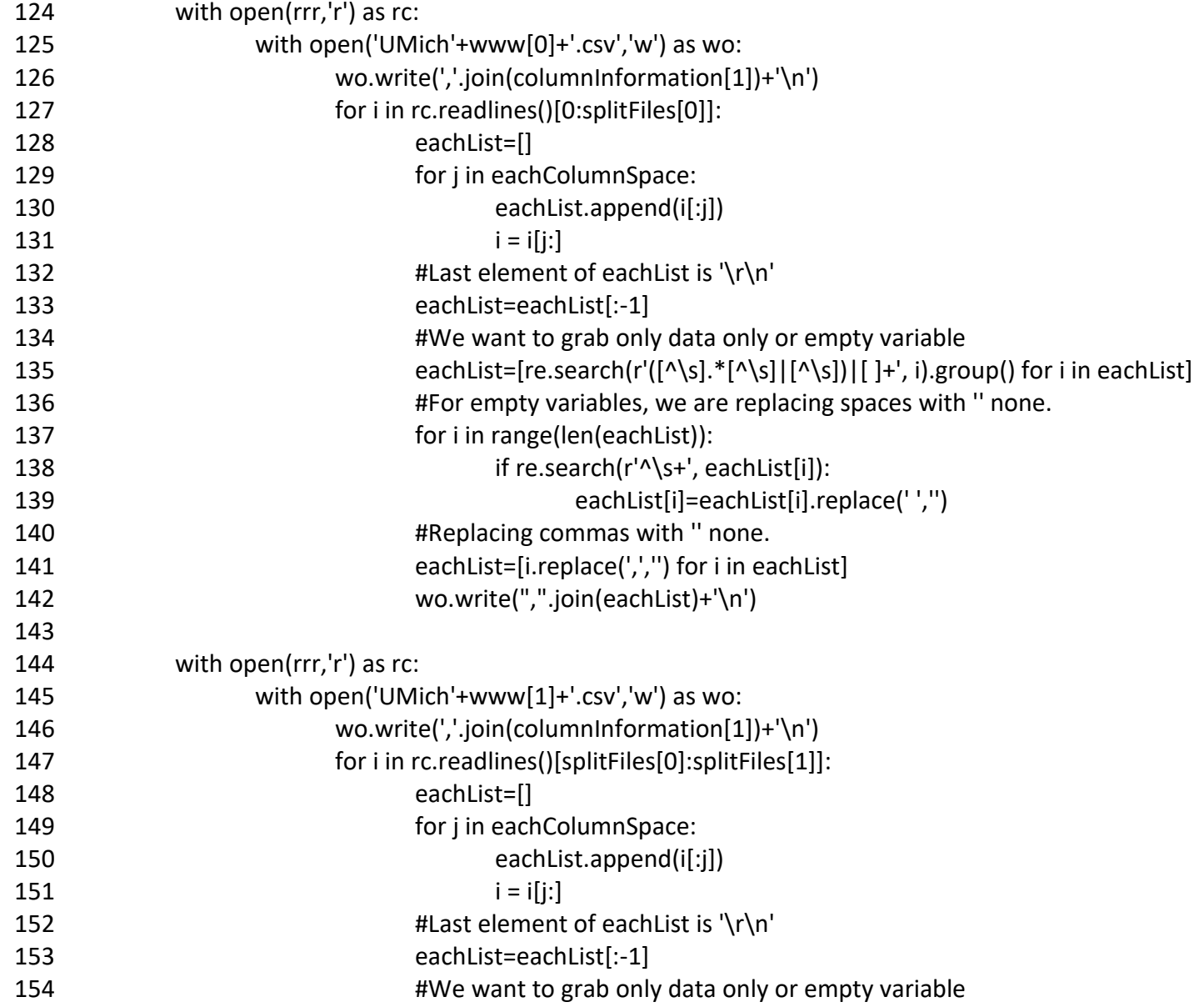

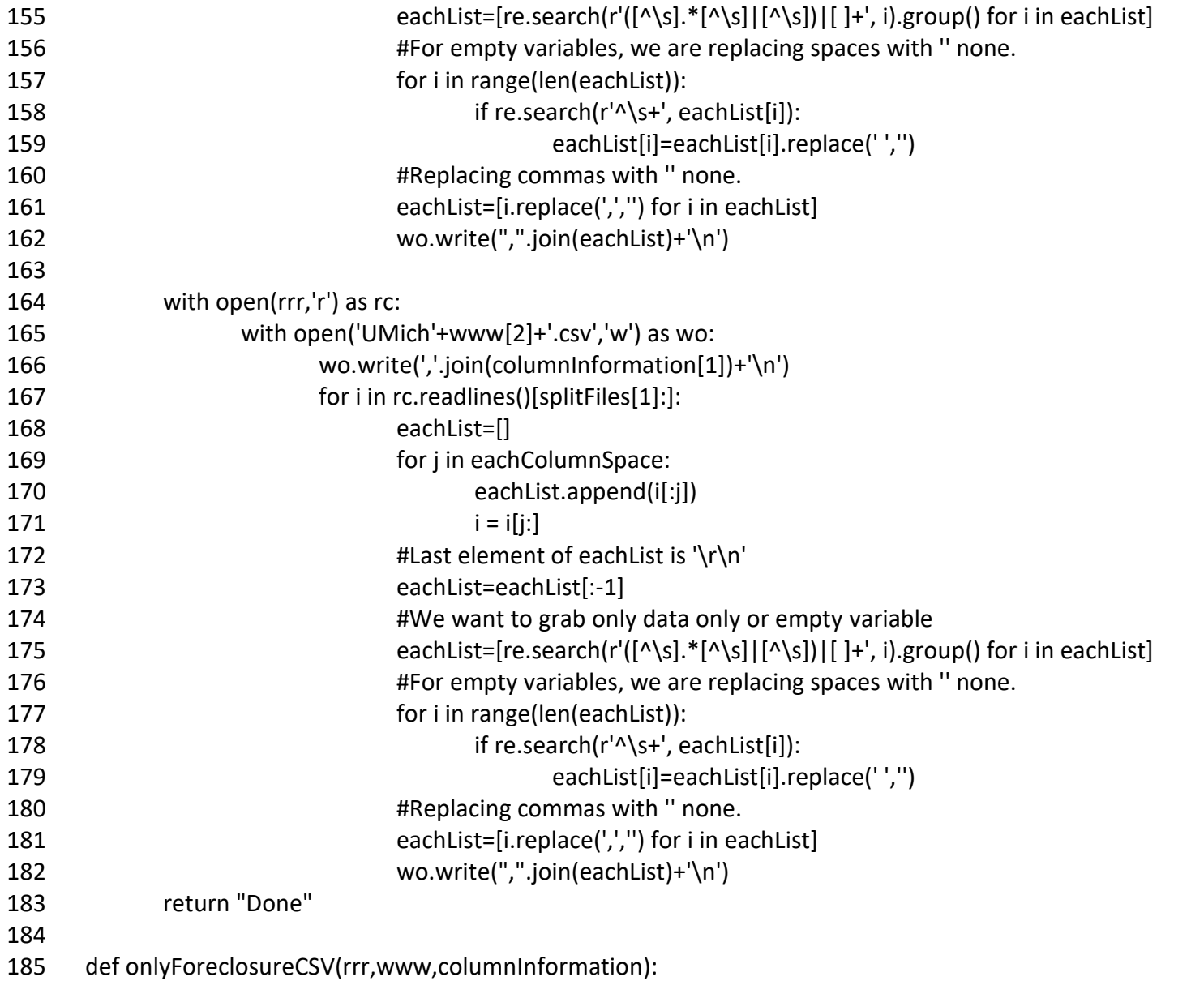

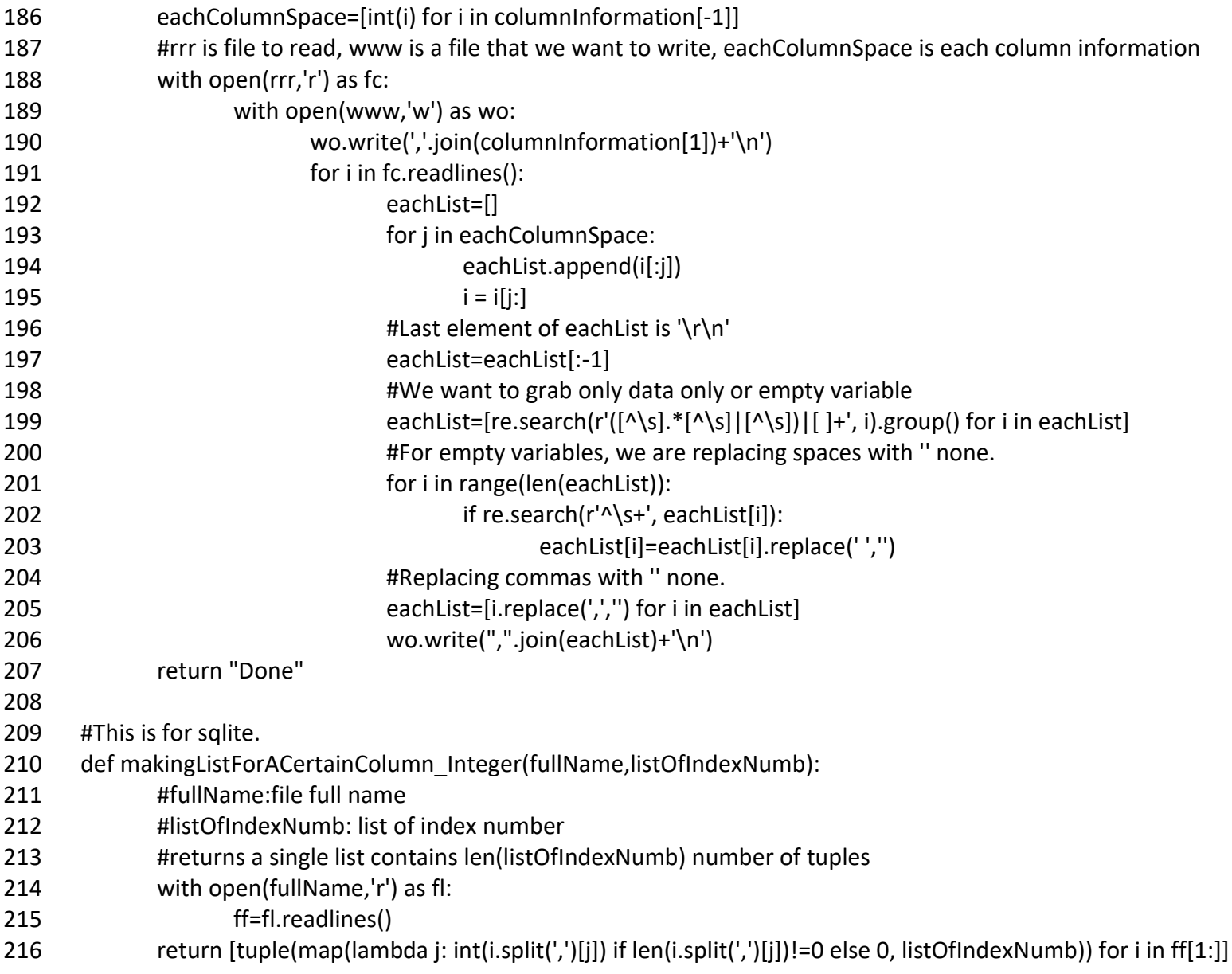

![](_page_14_Picture_153.jpeg)

![](_page_15_Picture_151.jpeg)

![](_page_16_Picture_145.jpeg)

![](_page_17_Picture_3.jpeg)

![](_page_18_Picture_180.jpeg)

- #######TaxAssessor
- #Getting each column's information from REALTYTRAC DLP 3.0 Assessor NO Geo Layout.xlsx
- eachColumn = columnInformation('REALTYTRAC DLP 3.0 Assessor NO Geo Layout.csv',2)
- ignoreMe =
- 346 forRecorderOrTaxAssessorCSV('University of Michigan TaxAssessor 001.txt',['TaxAssessor1a','TaxAssessor1b','TaxAssessor1c'],eac
- hColumn)
- ignoreMe =
- 349 forRecorderOrTaxAssessorCSV('University of Michigan TaxAssessor 002.txt',['TaxAssessor2a','TaxAssessor2b','TaxAssessor2c'],eac
- hColumn)
- 
- #making UmichRecorder\_Total +UmichTaxAssessor\_Total file.
- ignoreMe = makingSingleFileForEach()
- 
- ################ Checking if data has right number of records
- 
- #######Foreclosure
- kk = checkingRecords('Foreclosure',col=6,dd={})
- print sum(kk.values())
- print sorted(kk.items(), key= lambda x: x[0])
- #Total: 429875
- #[('genesee', 31185)
- #('lapeer', 4885),
- #('livingston', 7556),
- # ('macomb', 60447),
- # ('monroe', 7582),
- # ('oakland', 73751),
- # ('saint clair', 9886),
- # ('washtenaw', 13098),
- # ('wayne', 221197)]
- 

```
372 #######Recorder
373 lr = ['Recorder'+j for j in ['1a','1b','1c','2a','2b','2c','3a','3b','3c']]
374 for i in lr:
375 if i =='Recorder1a':
376 subs = checkingRecords(i,col=7,dd={})
377 else:
378 final = checkingRecords(i,col=7,dd=subs)
379 subs = final
380 print sum(final.values())
381 print sorted(final.items(), key= lambda x: x[0])
382 # Total: 7056997
383 # [('genesee', 427178), 
384 # ('lapeer', 58920), 
385 # ('livingston', 349521), 
386 # ('macomb', 774258), 
387 # ('monroe', 111704), 
388 # ('oakland', 2186468), 
389 # ('st. clair', 125686), 
390 # ('washtenaw', 479496), 
391 # ('wayne', 2543766)]
392
393 #######TaxAssessor
394 lta = ['TaxAssessor'+j for j in ['1a','1b','1c','2a','2b','2c']]
395 for i in lta:
396 if i =='TaxAssessor1a':
397 subs = checkingRecords(i,col=6,dd={})
398 else:
399 final = checkingRecords(i,col=6,dd=subs)
400 subs = final
401 print sum(final.values())
402 print sorted(final.items(), key= lambda x: x[0])
```
![](_page_20_Picture_3.jpeg)

![](_page_21_Picture_1.jpeg)

![](_page_22_Picture_149.jpeg)

![](_page_23_Picture_147.jpeg)

![](_page_24_Picture_141.jpeg)

![](_page_25_Picture_2.jpeg)

![](_page_26_Picture_139.jpeg)

![](_page_27_Picture_147.jpeg)

![](_page_28_Picture_155.jpeg)

![](_page_29_Picture_156.jpeg)

![](_page_30_Picture_171.jpeg)

![](_page_31_Picture_145.jpeg)

- 774
- 775
- 776 #Creating FC rates
- 777
- Adding Mortgage numbers to County Zip TractLevel totalNumbers.txt 778 ################
- lookUp=[i for i in os.listdir('Mar') if 'totalNumbers.txt' in i][0] 779
- 780 lookUp=pd.read csv('Mar/'+lookUp)
- listOfeachFile=os.listdir('Mar/ACS') 781
- # lookUp = lookUp.loc[np.repeat(lookUp.index.values,6)] 782
- # createNewDf=lookUp[['Id2','County']] 783
- 784 # yearss=[2010,2011,2012,2013,2014,2015]
- 785 # createNewDf['Year']=yearss \* (createNewDf.shape[0]/len(yearss))
- 786 originalIndexNumber=len(lookUp.index)
- 787 #'Id2','County','Year','Foreclosure','RealEstateOwned','Total'
- fYears=['F2010','F2011','F2012','F2013','F2014','F2015'] 788
- onlyForOnce=0 #this is to make initinal dataframe 789
- 790 newColumn1='Real\_Estate\_Owned'
- newColumn2='Total' 791
- for i in range(len(listOfeachFile)): 792
- 793 #this is order of [2010,2011,2012,2013,2014,2015]
- 794 print listOfeachFile[i]
- eachDf=pd.read csv('Mar/ACS/'+listOfeachFile[i],header=None) 795
- 796 eachDf.drop(eachDf.index[[0]],inplace=True)
- eachDf.rename(columns=eachDf.iloc[0],inplace=True) 797
- eachDf['ld2']=eachDf['ld2'] 798
- thislookup=lookUp[['Id2','County']] 799
- 800 thislookup['Year']=fYears[i][1:]
- 801 thislookup['Foreclosure']=lookUp[fYears[i]]
- 802 if onlyForOnce==0:
- onlyForOnce+=1 803
- #adding 'RealEstateOwned' 804

![](_page_33_Picture_160.jpeg)

![](_page_34_Picture_139.jpeg)

ta =

- ta[['SR\_UNIQUE\_ID','SA\_PROPERTY\_ID','SA\_SITE\_CITY','SA\_SITE\_STATE','SA\_SITE\_ZIP','TAXYEAR','SA\_VAL\_ASSD','SA\_VAL\_MARKET']]
- 868 ta = ta.drop\_duplicates(subset='SA\_PROPERTY\_ID', keep='first')
- 
- 870 rr=pd.read\_csv('JanFeb/UmichRecorder\_Total.csv')
- 871 rr = rr[['SR\_UNIQUE\_ID','SR\_PROPERTY\_ID','SR\_SITE\_ADDR\_RAW']]
- 872 rr = rr.drop\_duplicates(subset='SR\_PROPERTY\_ID', keep='first')
- print len(rr.index)
- 874 merged1 = pd.merge(ta, rr, left\_on='SA\_PROPERTY\_ID', right\_on='SR\_PROPERTY\_ID', how="left")
- 875 #PROPERTY ID's are all unique
- 
- 877 merged1 = merged1[merged1.SR\_SITE\_ADDR\_RAW.notnull()]
- 878 merged1 = merged1[merged1.SR\_SITE\_ADDR\_RAW != 0]
- 879 merged1 = merged1[merged1.SA\_VAL\_ASSD.notnull()]
- merged1 = merged1[merged1.SA\_VAL\_ASSD!=0]
- 881 print len(merged1.index)
- print list(merged1)
- 883 merged1.to csv('Mar/property Complete.txt', encoding='utf-8',index=False)
- #total of about 1,600,000 properties have been geocoded
- 
- 
- ##############This is to make subfiles due to too large file
- #spliting them into 10 subfiles
- sfc=pd.read\_csv('Mar/propertyGeocoded.txt')
- thisChunk=len(sfc.index)/10
- strt=len(sfc.index)/10
- init=0
- leftOver=len(sfc.index)%10
- for i in range(10):
- if i==9:
- 896 sfc[init:thisChunk+leftOver+1].to csv('Mar/subfiles/propertyGeocoded'+str(i)+'.txt', encoding='utf-8',index=False)

![](_page_36_Picture_152.jpeg)

```
928
      dff2015.VAL ASS 15 = dff2015.VAL ASS
929
      dff2015.VAL MARKET 15 = dff2015.VAL MARKET
      dff = pd.concat([dffUntil2014, dff2015])
930
      dff.to csv('Apr/NE HOUSING FORECLOSURE.csv',encoding='utf-8',index=False)
931
932
933
934
935
       936
      ########macthing all the sales transactions property ID to Census tract
937
938
      ################## Merging NE datasets
939
940
      #Merging two files
941
      rr=pd.read csv('JanFeb/UmichRecorder Total.csv')
942
      rr = rr[['SR UNIQUE ID','SR PROPERTY ID','SR DATE TRANSFER','SR DATE FILING','MM FIPS COUNTY NAME']]
943
      ##changing yy/mm/dd to yy values
944
      rr['SR DATE TRANSFER'] = rr['SR DATE TRANSFER'].map(lambda x: int(str(x)[:4]))
945
      rr['SR DATE FILING'] = rr['SR DATE FILING'].map(lambda x: int(str(x)[:4]))
946
947
      rr['que'] = np.where((rr['SR DATE TRANSFER'] == rr['SR DATE FILING']), 1, np.nan)948
      kk = pd.read.csv('Mar/NE Property Values.txt')949
950
      kk = kk[['GEOID10', 'PROPERTY ID', 'ZIP']]951
      kk = kk.drop duplicates(subset='PROPERTY ID', keep='first')#we assessed different years so we have some duplicates
952
      rr['key1']=1953
      kk['key2']=1
954
955
      merged1 = pd.merge(rr, kk, left on='SR PROPERTY ID', right on='PROPERTY ID', how="left")
956
      print 'rr length'
957
      print len(rr.index)
958
```

```
959 print len(merged1[merged1.key1==merged1.key2].index)
960 print len(merged1[~(merged1.key1==merged1.key2)].index)
961 zzz = merged1[merged1.key1==merged1.key2]
962 del zzz['key1']
963 del zzz['key2']
964 zzz[['que','GEOID10','PROPERTY_ID','ZIP']] = zzz[['que','GEOID10','PROPERTY_ID','ZIP']].apply(np.int64)
965 zzz.to_csv('June/zzz.txt', encoding='utf-8',index=False)
966
967 #PROPERTY_ID's are all unique
968 #merged1 --> columns would be : GEOID, 'SR_DATE_TRANSFER', 'SR_DATE_FILING'
969 #after merging 
970
971
972 rr = pd.read csv('June/zzz.txt')
973 print len(rr.index)#6748468
974 print len(rr[rr.que!=1].index)#2745510 'SR_DATE_TRANSFER', 'SR_DATE_FILING' different years
975 print len(rr[rr.que==1].index)#4002958 'SR_DATE_TRANSFER', 'SR_DATE_FILING' within a same year
976 print rr.groupby('SR_PROPERTY_ID')['SR_DATE_TRANSFER'].nunique()
977 print rr.groupby(['GEOID10','SR_DATE_TRANSFER']).count()
978
979
980 #Step 1. create GeoID10 and county data for a later use 
981 rr = pd.read csv('June/zzz.txt')
982 rr = rr[['GEOID10','MM_FIPS_COUNTY_NAME']]
983 rr = rr.drop_duplicates(subset='GEOID10', keep='first')
984 rr.to csv('June/CensusTract County.txt',encoding='utf-8',index=False)
985
986 #Step 2. create two different data: GeoID10, SR_DATE_TRANSFER and GeoID10, SR_DATE_FILING
987 rr = pd.read csv('June/zzz.txt')
988 zzz = rr[['GEOID10','SR_DATE_TRANSFER']]
989 zzz['COUNT']=1
```
![](_page_39_Picture_149.jpeg)

for eachCT in list(uniqueCensusTract.GEOID10):

![](_page_40_Picture_149.jpeg)

![](_page_41_Picture_155.jpeg)

```
1083 newDf=pd.concat(dfList)
1084 newDf['GEOID10'] = newDf.GEOID10.astype(int)
1085 newDf['YEAR'] = newDf.YEAR.astype(int)
1086 newDf['ALL_HOUSING'] = newDf.ALL_HOUSING.astype(int)
1087 newDf = newDf.replace(np.nan,'.', regex=True)
1088
1089 newDf.rename(columns={'FORECLOSURE': 'FORECLOSURES', 'REAL_ESTATE_OWNED': 
1090 'REAL_ESTATE_OWNED_MORTGAGES','REAL_ESTATE_OWNED_RATE':'FORECLOSURES_BY_REAL_ESTATE_OWNED_MORTGAGES','AL
1091 L_HOUSING_RATE':'FORECLOSURES_BY_ALL_HOUSING','SALES_TRANSACTION_ESTIMATES':'SALES_TRANSACTIONS','SALES_TRANSA
1092 CTION RATES':'SALES TRANSACTIONS BY ALL HOUSING'}, inplace=True)
1093
1094 newDf['deno'] = newDf['REAL_ESTATE_OWNED_MORTGAGES'].replace('.', -10,regex=True).astype(float)
1095 newDf['nume'] = newDf['ALL_HOUSING'].replace('.', -100,regex=True).astype(float)
1096
1097
1098 newDf['REAL_ESTATE_OWNED_MORTGAGES_BY_ALL_HOUSING']= newDf['nume']/newDf['deno'] 
1099 del newDf['deno']
1100 del newDf['nume']
1101
1102 newDf = 
1103 newDf[['GEOID10','COUNTY','YEAR','ALL_HOUSING','REAL_ESTATE_OWNED_MORTGAGES','REAL_ESTATE_OWNED_MORTGAGES_BY
1104 _ALL_HOUSING','FORECLOSURES','FORECLOSURES_BY_REAL_ESTATE_OWNED_MORTGAGES','FORECLOSURES_BY_ALL_HOUSING','S
1105 ALES_TRANSACTIONS','SALES_TRANSACTIONS_BY_ALL_HOUSING','VAL_ASS','VAL_MARKET','VAL_ASS_15','VAL_MARKET_15']]
1106
1107 print newDf.head()
1108
1109 newDf.to_csv('June/NE_HOUSING.csv', encoding='utf-8', index=False)
```